## Package 'EstimationTools'

August 3, 2020

<span id="page-0-0"></span>Type Package

Title Maximum Likelihood Estimation for Probability Functions from Data Sets

Version 2.0.0

**Depends**  $R$  ( $>= 3.0.0$ ), DEoptim, survival, stringr, BBmisc

Imports Rdpack, utils, stats, numDeriv, boot, RCurl, foreign

RdMacros Rdpack

Suggests gamlss.dist, knitr, rmarkdown, AdequacyModel

VignetteBuilder knitr, utils

Description Routines for parameter estimation for any probability density or mass function implemented in R via maximum likelihood (ML) given a data set. The main routines 'maxlogL' and 'maxlogLreg' are wrapper functions specifically developed for ML estimation. There are included optimization procedures such as 'nlminb' and 'optim' from base package, and 'DEoptim' Mullen (2011) <doi: 10.18637/jss.v040.i06>. Standard errors are estimated with 'numDeriv' Gilbert (2011) <https://CRAN.R-project.org/package=numDeriv> or the option 'Hessian = TRUE' of 'optim' function.

License GPL-3

URL <https://jaimemosg.github.io/EstimationTools/>,

<https://github.com/Jaimemosg/EstimationTools>

BugReports <https://github.com/Jaimemosg/EstimationTools/issues>

Encoding UTF-8

LazyData true

RoxygenNote 7.1.1

NeedsCompilation no

Author Jaime Mosquera [aut, cre] (<https://orcid.org/0000-0002-1684-4756>), Freddy Hernandez [aut] (<https://orcid.org/0000-0001-7459-3329>)

Maintainer Jaime Mosquera <jmosquerag@unal.edu.co>

Repository CRAN

Date/Publication 2020-08-03 08:52:34 UTC

### <span id="page-1-0"></span>R topics documented:

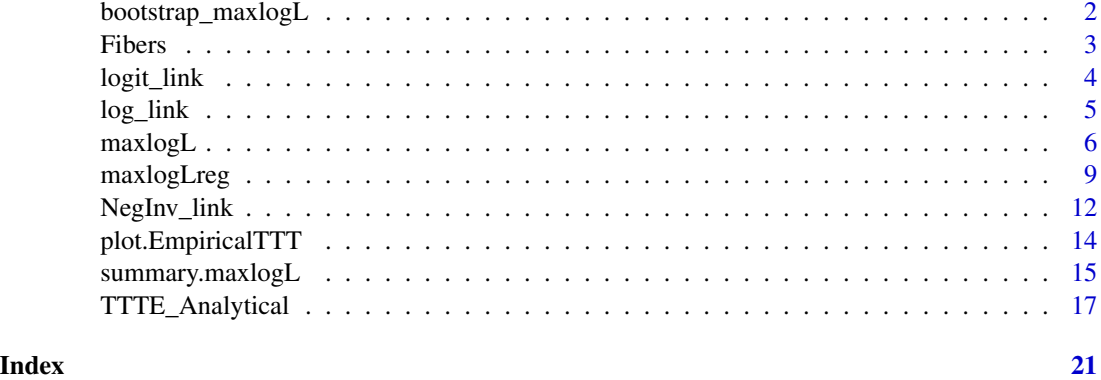

<span id="page-1-1"></span>bootstrap\_maxlogL *Bootstrap computation of standard error for* maxlogL *class objects.*

#### Description

bootstrap\_maxlogL computes standard errors of [maxlogL](#page-5-1) class objects by non-parametric bootstrap.

#### Usage

```
bootstrap_maxlogL(object, R = 2000, silent = FALSE, ...)
```
#### Arguments

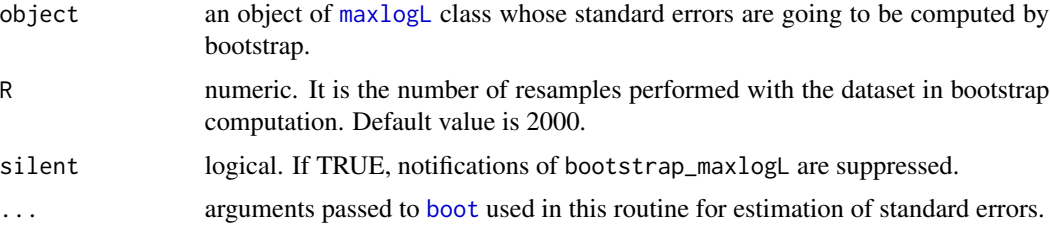

#### Details

The computation performed by this function may be invoked when Hessian from [optim](#page-0-0) and [hessian](#page-0-0) fail in [maxlogL](#page-5-1) or in [maxlogLreg](#page-8-1).

However, this function can be run even if Hessian matrix calculation does not fails. In this case, standard errors in the [maxlogL](#page-5-1) class object is replaced.

#### Value

A modified object of class maxlogL.

#### <span id="page-2-0"></span>Fibers 3 and 3 and 3 and 3 and 3 and 3 and 3 and 3 and 3 and 3 and 3 and 3 and 3 and 3 and 3 and 3 and 3 and 3 and 3 and 3 and 3 and 3 and 3 and 3 and 3 and 3 and 3 and 3 and 3 and 3 and 3 and 3 and 3 and 3 and 3 and 3 and

#### Author(s)

Jaime Mosquera Gutiérrez, <jmosquerag@unal.edu.co>

#### References

Canty A, Ripley BD (2017). *boot: Bootstrap R (S-Plus) Functions*.

#### See Also

[maxlogL](#page-5-1), [maxlogLreg](#page-8-1), [boot](#page-0-0)

#### Examples

library(EstimationTools)

```
#--------------------------------------------------------------------------------
# First example: Comparison between standard error computation via Hessian matrix
# and standard error computation via bootstrap
N < - rbinom(n = 100, size = 10, prob = 0.3)
phat1 <- maxlogL(x = N, dist = 'dbinom', fixed = list(size = 10),
               link = list(over = "prob", fun = "logit\_link"))## Standard error computation method and results
print(phat1$outputs$StdE_Method) # Hessian
summary(phat1)
## 'bootstrap_maxlogL' implementation
phat2 <- phat1 \qquad # Copy the first 'maxlogL' object
bootstrap_maxlogL(phat2, R = 100)
## Standard error computation method and results
print(phat2$outputs$StdE_Method) # Bootstrap
summary(phat2)
#--------------------------------------------------------------------------------
```
Fibers *Tensile strengths*

#### Description

Tensile strengths (in GPa) of 69 specimens of carbon fiber tested under tension at gauge lengths of 20 mm.

#### Usage

Fibers

#### <span id="page-3-0"></span>Format

A data frame with 69 observations.

<span id="page-3-1"></span>logit\_link *Logit link function (for estimation with* maxlogL *object)*

#### Description

log\_link object provides a way to implement logit link function that [maxlogL](#page-5-1) needs to perform estimation. See documentation for [maxlogL](#page-5-1) for further information on parameter estimation and implementation of link objects.

#### Usage

logit\_link()

#### Details

logit\_link is part of a family of generic functions with no input arguments that defines and returns a list with details of the link function:

- 1. name: a character string with the name of the link function.
- 2. g: implementation of the link function as a generic function in R.
- 3. g\_inv: implementation of the inverse link function as a generic function in R.

There is a way to add new mapping functions. The user must specify the details aforesaid.

#### Value

A list with logit link function, its inverse and its name.

#### See Also

[maxlogL](#page-5-1)

Other link functions: [NegInv\\_link\(](#page-11-1)), [log\\_link\(](#page-4-1))

#### Examples

```
# Estimation of proportion in binomial distribution with 'logit' function
# 10 trials, probability of success equals to 30%)
N < - rbinom(n = 100, size = 10, prob = 0.3)
phat \leq maxlogL(x = N, dist = 'dbinom', fixed = list(size=10),
                link = list(over = "prob", fun = "logit_link"))
summary(phat)
# Link function name
fun <- logit_link()$name
```
print(fun)

#### <span id="page-4-0"></span>log\_link 5

```
# Link function
g <- logit_link()$g
curve(g(x), from = 0, to = 1)# Inverse link function
ginv <- logit_link()$g_inv
curve(ginv(x), from = -10, to = 10)
```
<span id="page-4-1"></span>

log\_link *Logarithmic link function (for estimation with* maxlogL *object)*

#### Description

log\_link object provides a way to implement logarithmic link function that [maxlogL](#page-5-1) needs to perform estimation. See documentation for [maxlogL](#page-5-1) for further information on parameter estimation and implementation of link objects.

#### Usage

log\_link()

#### Details

log\_link is part of a family of generic functions with no input arguments that defines and returns a list with details of the link function:

- 1. name: a character string with the name of the link function.
- 2. g: implementation of the link function as a generic function in R.
- 3. g\_inv: implementation of the inverse link function as a generic function in R.

There is a way to add new mapping functions. The user must specify the details aforesaid.

#### Value

A list with logit link function, its inverse and its name.

#### See Also

#### [maxlogL](#page-5-1)

Other link functions: [NegInv\\_link\(](#page-11-1)), [logit\\_link\(](#page-3-1))

#### Examples

```
# One parameters of normal distribution mapped with logarithmic function
x \le - rnorm(n = 10000, mean = 50, sd = 4)
theta_2 <- maxlogL(x = x, link = list(over = "sd",fun = "log\_link") )
summary(theta_2)
# Link function name
fun <- log_link()$name
print(fun)
# Link function
g \leftarrow \log\_link()$g
curve(g(x), from = 0, to = 1)# Inverse link function
ginv <- log_link()$g_inv
curve(ginv(x), from = -5, to = 5)
```
<span id="page-5-1"></span>maxlogL *Maximum Likelihood Estimation for parametric distributions*

#### Description

Function to compute maximum likelihood estimators (MLE) of any distribution implemented in R.

#### Usage

```
maxlogL(
  x,
  dist = "dnorm",
  fixed = NULL,link = NULL,start = NULL,
  lower = NULL,
  upper = NULL,optimizer = "nlminb",
  control = NULL,
  silent = FALSE,
  ...
)
```
#### Arguments

x a vector with data to be fitted. This argument must be a matrix with hierarchical distributions.

<span id="page-5-0"></span>

#### <span id="page-6-0"></span> $maxlog L$  7

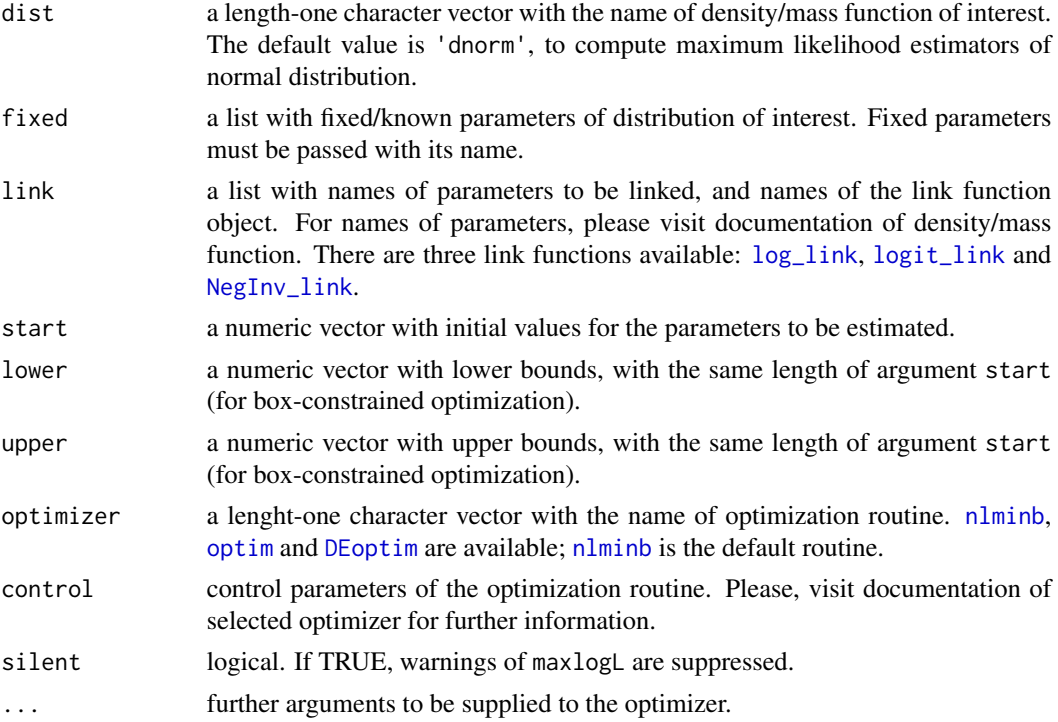

#### Details

maxlogL computes the likelihood function corresponding to the distribution specified in argument dist and maximizes it through [optim](#page-0-0), [nlminb](#page-0-0) or [DEoptim](#page-0-0). maxlogL generates an S3 object of class maxlogL.

Noncentrality parameters must be named as ncp in the distribution.

#### Value

A list with class "maxlogL" containing the following lists:

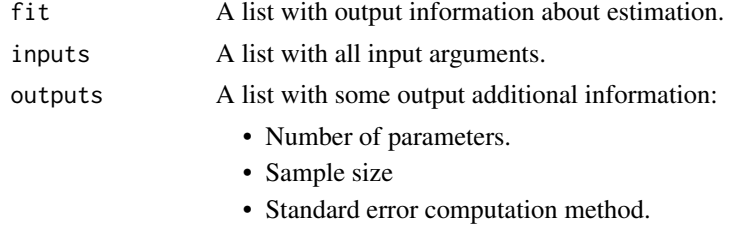

#### Note

The following generic functions can be used with a maxlogL object: summary, print, AIC, BIC, logLik.

#### Author(s)

Jaime Mosquera Gutiérrez, <jmosquerag@unal.edu.co>

#### <span id="page-7-0"></span>References

Nelder JA, Mead R (1965). "A Simplex Method for Function Minimization." *The Computer Journal*, 7(4), 308–313. ISSN 0010-4620, doi: [10.1093/comjnl/7.4.308,](https://doi.org/10.1093/comjnl/7.4.308) [https://academic.oup.com/](https://academic.oup.com/comjnl/article-lookup/doi/10.1093/comjnl/7.4.308) [comjnl/article-lookup/doi/10.1093/comjnl/7.4.308](https://academic.oup.com/comjnl/article-lookup/doi/10.1093/comjnl/7.4.308).

Fox PA, Hall AP, Schryer NL (1978). "The PORT Mathematical Subroutine Library." *ACM Transactions on Mathematical Software*, 4(2), 104–126. ISSN 00983500, doi: [10.1145/355780.355783,](https://doi.org/10.1145/355780.355783) <http://portal.acm.org/citation.cfm?doid=355780.355783>.

Nash JC (1979). *Compact Numerical Methods for Computers. Linear Algebra and Function Minimisation*, 2nd Editio edition. Adam Hilger, Bristol.

Dennis JE, Gay DM, Walsh RE (1981). "An Adaptive Nonlinear Least-Squares Algorithm." *ACM Transactions on Mathematical Software*, 7(3), 348–368. ISSN 00983500, doi: [10.1145/355958.355965,](https://doi.org/10.1145/355958.355965) <http://portal.acm.org/citation.cfm?doid=355958.355965>.

#### See Also

[summary.maxlogL](#page-14-1), [optim](#page-0-0), [nlminb](#page-0-0), [DEoptim](#page-0-0), [DEoptim.control](#page-0-0), [maxlogLreg](#page-8-1), [bootstrap\\_maxlogL](#page-1-1) Other maxlogL: [maxlogLreg\(](#page-8-1))

#### Examples

library(EstimationTools)

```
#--------------------------------------------------------------------------------
# Example 1: estimation with one fixed parameter
x \le - rnorm(n = 10000, mean = 160, sd = 6)
theta_1 <- maxlogL(x = x, dist = 'dnorm', control = list(trace = 1),
                link = list(over = "sd", fun = "log_link"),fixed = list(mean = 160)summary(theta_1)
```

```
#--------------------------------------------------------------------------------
# Example 2: both parameters of normal distribution mapped with logarithmic
# function
theta_2 <- maxlogL(x = x, dist = "dnorm",link = list(over = c("mean", "sd"),
                                fun = c("log\_link", "log\_link"))
```

```
summary(theta_2)
```

```
#--------------------------------------------------------------------------------
# Example 3: parameter estimation in ZIP distribution
if (!require('gamlss.dist')) install.packages('gamlss.dist')
library(gamlss.dist)
z <- rZIP(n=1000, mu=6, sigma=0.08)
theta_3 \leq maxlogL(x = z, dist='dZIP', start = c(0, 0), lower = c(-Inf, -Inf),
                   upper = c(Inf, Inf), optimizer = 'optim',
                   link = list(over=c("mu", "sigma"),
                   fun = c("log_link", "logit_link")))
summary(theta_3)
```

```
#--------------------------------------------------------------------------------
# Example 4: parameter estimation with fixed noncentrality parameter.
y_2 < - rbeta(n = 1000, shape1 = 2, shape2 = 3)
theta_41 <- maxlogL(x = y_2, dist = "dbeta",link = list(over = c("shape1", "shape2"),fun = c("log_link","log_link")))
summary(theta_41)
# It is also possible define 'ncp' as fixed parameter
theta_42 <- maxlogL(x = y_2, dist = "dbeta", fixed = list(ncp = 0),link = list(over = c("shape1", "shape2"),
                    fun = c("log_1link", "log_1ink"))
summary(theta_42)
#--------------------------------------------------------------------------------
```
<span id="page-8-1"></span>maxlogLreg *Maximum Likelihood Estimation for parametric linear regression models*

#### Description

Function to compute maximum likelihood estimators (MLE) of regression parameters of any distribution implemented in R with covariates (linear predictors).

#### Usage

```
maxlogLreg(
  formulas,
 y_dist,
 data = NULL,
  subset = NULL,fixed = NULL,link = NULL,start = NULL,lower = NULL,upper = NULL,optimizer = "nlminb",
 control = NULL,silent = FALSE,
  ...
)
```
#### <span id="page-9-0"></span>Arguments

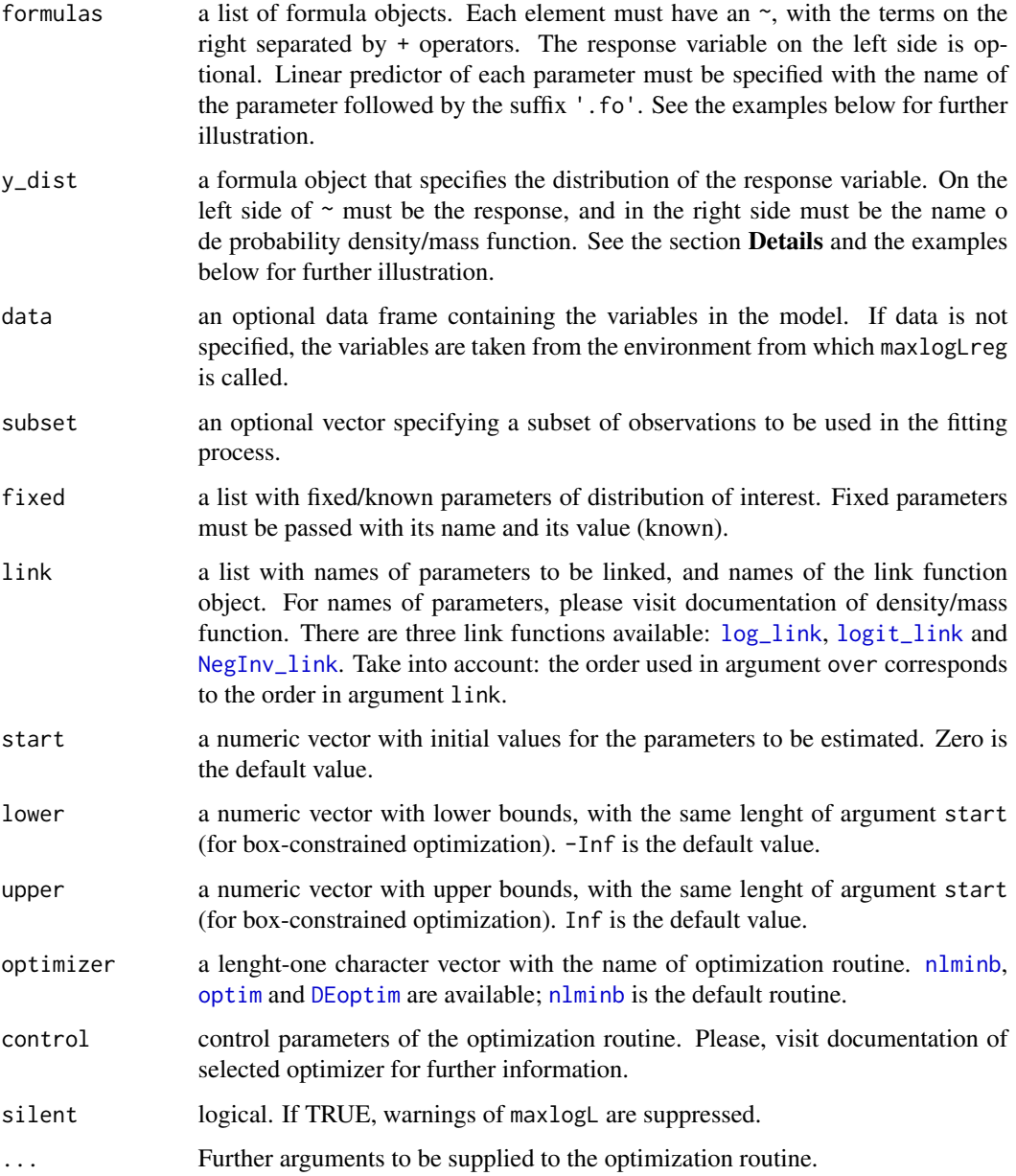

#### Details

maxlogLreg calculates computationally the log-likelihood (log L) function corresponding to the distribution specified in argument y\_dist with linear predictors specified in argument formulas. Then, it maximizes the log L through [optim](#page-0-0), [nlminb](#page-0-0) or [DEoptim](#page-0-0). maxlogLreg generates an S3 object of class maxlogL.

Noncentrality parameters must be named as ncp in the distribution.

#### <span id="page-10-0"></span>maxlogLreg 11

#### Value

A list with class maxlogL containing the following lists:

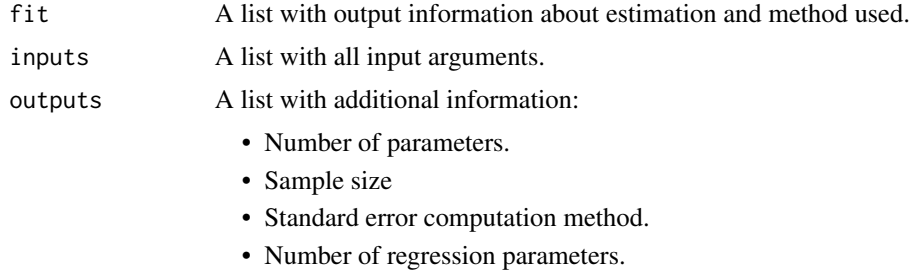

#### **Note**

The following generic functions can be used with a maxlogL object: summary, print, logLik, AIC.

#### Author(s)

Jaime Mosquera Gutiérrez, <jmosquerag@unal.edu.co>

#### References

Nelder JA, Mead R (1965). "A Simplex Method for Function Minimization." *The Computer Journal*, 7(4), 308–313. ISSN 0010-4620, doi: [10.1093/comjnl/7.4.308,](https://doi.org/10.1093/comjnl/7.4.308) [https://academic.oup.com/](https://academic.oup.com/comjnl/article-lookup/doi/10.1093/comjnl/7.4.308) [comjnl/article-lookup/doi/10.1093/comjnl/7.4.308](https://academic.oup.com/comjnl/article-lookup/doi/10.1093/comjnl/7.4.308).

Fox PA, Hall AP, Schryer NL (1978). "The PORT Mathematical Subroutine Library." *ACM Transactions on Mathematical Software*, 4(2), 104–126. ISSN 00983500, doi: [10.1145/355780.355783,](https://doi.org/10.1145/355780.355783) <http://portal.acm.org/citation.cfm?doid=355780.355783>.

Nash JC (1979). *Compact Numerical Methods for Computers. Linear Algebra and Function Minimisation*, 2nd Editio edition. Adam Hilger, Bristol.

Dennis JE, Gay DM, Walsh RE (1981). "An Adaptive Nonlinear Least-Squares Algorithm." *ACM Transactions on Mathematical Software*, 7(3), 348–368. ISSN 00983500, doi: [10.1145/355958.355965,](https://doi.org/10.1145/355958.355965) <http://portal.acm.org/citation.cfm?doid=355958.355965>.

#### See Also

[summary.maxlogL](#page-14-1), [optim](#page-0-0), [nlminb](#page-0-0), [DEoptim](#page-0-0), [DEoptim.control](#page-0-0), [maxlogL](#page-5-1), [bootstrap\\_maxlogL](#page-1-1) Other maxlogL: [maxlogL\(](#page-5-1))

#### Examples

```
library(EstimationTools)
```

```
#--------------------------------------------------------------------------------
# First example: Estimation in simulated normal distribution
n < -1000x \le -r runif(n = n, -5, 6)
y \le - rnorm(n = n, mean = -2 + 3 * x, sd = exp(1 + 0.3* x))
```

```
norm_data <- data.frame(y = y, x = x)
# It does not matter the order of distribution parameters
formulas \le list(sd.fo = \sim x, mean.fo = \sim x)
norm_mod <- maxlogLreg(formulas, y_dist = y \sim dnorm, data = norm_data,
                       link = list(over = "sd", fun = "log_link"))summary(norm_mod)
#--------------------------------------------------------------------------------
# Second example: Fitting with censorship
# (data from https://www.itl.nist.gov/div898/handbook/apr/section4/apr413.htm)
failures = c(55, 187, 216, 240, 244, 335, 361, 373, 375, 386)
fails <- c(failures, rep(500, 10))
status <- c(rep(1, length(failures)), rep(0, 10))
Wei_data <- data.frame(fails = fails, status = status)
# Formulas with linear predictors
formulas <- list(scale.fo=~1, shape.fo=~1)
# Bounds for optimization. Upper bound set with default values (Inf)
start <- list(
  scale = list(Intercept = 100),
  shape = list(Intercept = 10)\lambdalower <- list(
  scale = list(Intercept = 0),
  shape = list(Intercept = 0))
mod_weibull <- maxlogLreg(formulas, y_dist = Surv(fails, status) ~ dweibull,
                          start = start,
                          lower = lower, data = Wei_data)
summary(mod_weibull)
#--------------------------------------------------------------------------------
```
<span id="page-11-1"></span>

NegInv\_link *Negative inverse link function (for estimation with* maxlogL *object)*

#### **Description**

NegInv\_link object provides a way to implement negative inverse link function that [maxlogL](#page-5-1) needs to perform estimation. See documentation for [maxlogL](#page-5-1) for further information on parameter estimation and implementation of link objects.

<span id="page-12-0"></span>NegInv\_link 13

#### Usage

NegInv\_link()

#### Details

NegInv\_link is part of a family of generic functions with no input arguments that defines and returns a list with details of the link function:

- 1. name: a character string with the name of the link function.
- 2. g: implementation of the link function as a generic function in R.
- 3. g\_inv: implementation of the inverse link function as a generic function in R.

There is a way to add new mapping functions. The user must specify the details aforesaid.

#### Value

A list with negative inverse link function, its inverse and its name.

#### See Also

#### [maxlogL](#page-5-1)

Other link functions: [log\\_link\(](#page-4-1)), [logit\\_link\(](#page-3-1))

#### Examples

```
# Estimation of rate parameter in exponential distribution
T < - rexp(n = 1000, rate = 3)
lambda \leq maxlogL(x = T, dist = "dexp", start = 5,
                  link = list(over = "rate", fun = "NegInv_link"))
summary(lambda)
# Link function name
fun <- NegInv_link()$name
print(fun)
# Link function
g <- NegInv_link()$g
curve(g(x), from = 0.1, to = 1)
# Inverse link function
ginv <- NegInv_link()$g_inv
curve(ginv(x), from = 0.1, to = 1)
```
<span id="page-13-1"></span><span id="page-13-0"></span>plot.EmpiricalTTT *Plot method for* EmpiricalTTT *objects*

#### Description

Draws a TTT plot of an EmpiricalTTT object, one for each strata.

TTT plots are graphed in the same order in which they appear in the list element strata or in the list element phi\_n of the EmpiricalTTT object.

#### Usage

```
## S3 method for class 'EmpiricalTTT'
plot(
  x,
  add = FALSE,grid = FALSE,
  type = "1",pch = 1,
  xlab = "i/n",
 ylab = expression(phi[n](i/n)),
  ...
\mathcal{L}
```
#### Arguments

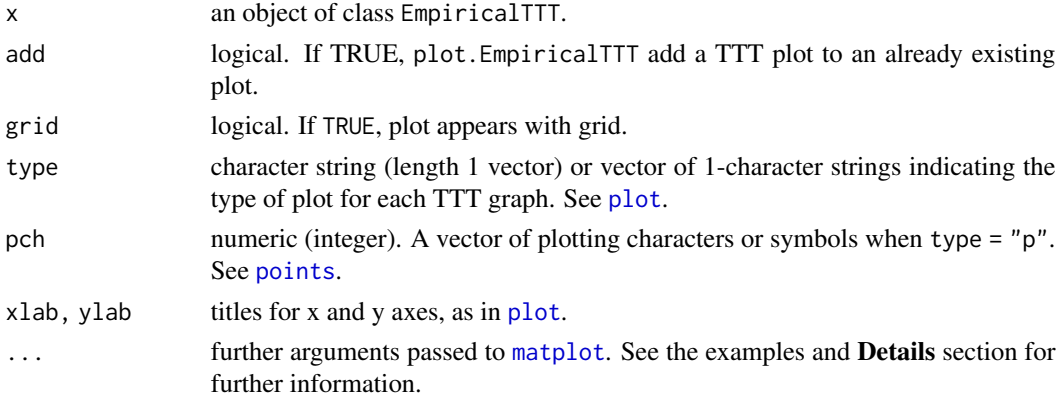

#### Details

This method is based on [matplot](#page-0-0). Our function sets some default values for graphic parameters: type = "1", pch = 1, xlab = "i/n" and ylab = expression(phi[n](i/n)). This arguments can be modified by the user.

#### Author(s)

Jaime Mosquera Gutiérrez, <jmosquerag@unal.edu.co>

<span id="page-14-0"></span>summary.maxlogL 15

#### See Also

[TTTE\\_Analytical](#page-16-1), [matplot](#page-0-0)

#### Examples

library(EstimationTools)

```
#--------------------------------------------------------------------------------
# First example: Scaled empirical TTT from 'mgus1' data from 'survival' package.
TTT_1 <- TTTE_Analytical(Surv(stop, event == 'pcm') ~1, method = 'cens',
                        data = mgus1, subset=(start == 0))
plot(TTT_1, type = "p")#--------------------------------------------------------------------------------
# Second example: Scaled empirical TTT using a factor variable with 'aml' data
# from 'survival' package.
TTT_2 <- TTTE_Analytical(Surv(time, status) ~ x, method = "cens", data = aml)
plot(TTT_2, type = "l", lty = c(1,1), col = c(2,4))plot(TTT_2, add = TRUE, type = "p", lty = c(1,1), col = c(2,4), pch = 16)
#--------------------------------------------------------------------------------
# Third example: Non-scaled empirical TTT without a factor (arbitrarily simulated
# data).
y <- rweibull(n=20, shape=1, scale=pi)
TTT_3 <- TTTE_Analytical(y ~ 1, scaled = FALSE)
plot(TTT_3, type = "s", col = 3, lwd = 3)#--------------------------------------------------------------------------------
# Fourth example: TTT plot for 'carbone' data from 'AdequacyModel' package
if (!require('AdequacyModel')) install.packages('AdequacyModel')
library(AdequacyModel)
data(carbone)
TTT_4 <- TTTE_Analytical(response = carbone, scaled = TRUE)
plot(TTT_4, type = "l", col = "red", lwd = 2, grid = TRUE)#--------------------------------------------------------------------------------
```
<span id="page-14-1"></span>

#### <span id="page-15-0"></span>Description

Displays maximum likelihood estimates computed with [maxlogL](#page-5-1) with its standard errors, AIC and BIC. This is a summary method for [maxlogL](#page-5-1) object.

#### Usage

```
## S3 method for class 'maxlogL'
summary(object, ...)
```
#### Arguments

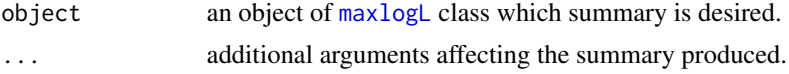

#### Details

This summary method computes and displays AIC, BIC, estimates and standard errors from a estimated model stored i a maxlogL class object. It also displays and computes Z-score and p values of significance test of parameters.

#### Value

A list with information that summarize results of a maxlogL class object.

#### Author(s)

Jaime Mosquera Gutiérrez, <jmosquerag@unal.edu.co>

#### See Also

[maxlogL](#page-5-1), [maxlogLreg](#page-8-1), [bootstrap\\_maxlogL](#page-1-1)

#### Examples

library(EstimationTools)

#--------------------------------------------------------------------------------

```
### First example: One known parameter
```

```
x \le - rnorm(n = 10000, mean = 160, sd = 6)
theta_1 <- maxlogL(x = x, dist = 'dnorm', control = list(trace = 1),
                 link = list(over = "sd", fun = "log_link"),fixed = list(mean = 160)summary(theta_1)
```

```
#--------------------------------------------------------------------------------
# Second example: Binomial probability parameter estimation with variable
# creation
```
 $N < -$  rbinom(n = 100, size = 10, prob = 0.3)

```
phat \leq maxlogL(x = N, dist = 'dbinom', fixed = list(size = 10),
                link = list(over = "prob", fun = "logit\_link"))## Standard error calculation method
print(phat$outputs$StdE_Method)
## 'summary' method
summary(phat)
#--------------------------------------------------------------------------------
# Third example: Binomial probability parameter estimation with no variable
# creation
N < - rbinom(n = 100, size = 10, prob = 0.3)
summary(maxlogL(x = N, dist = 'dbinom', fixed = list(size = 10),
               link = list(over = "prob", fun = "logit_link")))
#--------------------------------------------------------------------------------
# Fourth example: Estimation in a regression model with simulated normal data
n <- 1000
x \le runif(n = n, -5, 6)
y \le - rnorm(n = n, mean = -2 + 3 * x, sd = exp(1 + 0.3* x))
norm_data <- data.frame(y = y, x = x)
formulas \le list(sd.fo = \sim x, mean.fo = \sim x)
norm_mod <- maxlogLreg(formulas, y_dist = y ~ dnorm, data = norm_data,
                       link = list(over = "sd", fun = "log_link"))## 'summary' method
summary(norm_mod)
#--------------------------------------------------------------------------------
```
<span id="page-16-1"></span>TTTE\_Analytical *Empirical Total Time on Test (TTT), analytic version.*

#### Description

This function allows to compute the TTT curve from a formula containing a factor type variable (classification variable).

#### Usage

```
TTTE_Analytical(
  formula,
  response = NULL,
  scaled = TRUE,
  data,
```

```
method = c("Barlow", "censored"),
  ...
)
```
#### Arguments

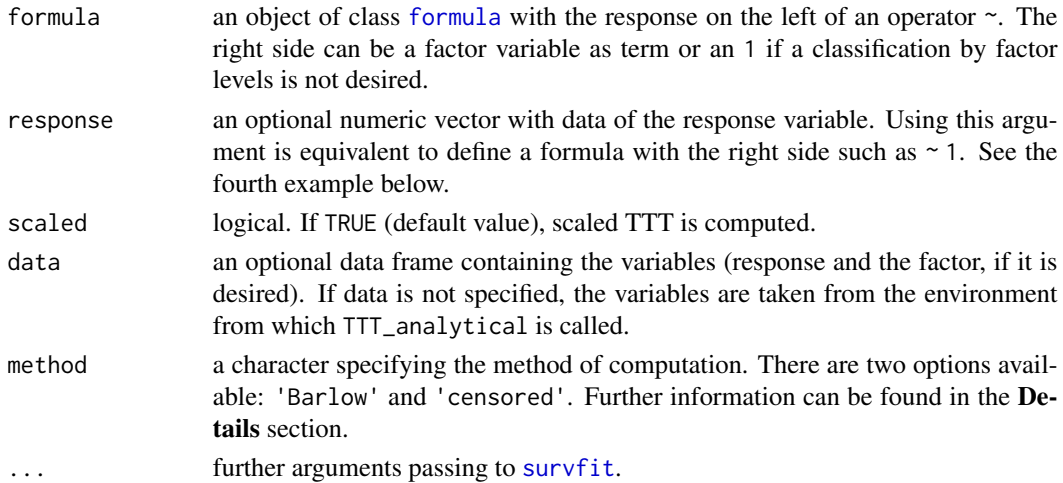

#### Details

When method argument is set as 'Barlow', this function uses the original expression of empirical TTT presented by Barlow (1979) and used by Aarset (1987):

$$
\phi_n\left(\frac{r}{n}\right) = \frac{\left(\sum_{i=1}^r T_{(i)}\right) + (n-r)T_{(r)}}{\sum_{i=1}^n T_i}
$$

where  $T(r)$  is the  $r^{th}$  order statistic, with  $r = 1, 2, ..., n$ , and n is the sample size. On the other hand, the option 'censored' is an implementation based on integrals presented in Westberg and Klefsj $\tilde{A}$  (1994), and using [survfit](#page-0-0) to compute the Kaplan-Meier estimator:

$$
\phi_n\left(\frac{r}{n}\right) = \sum_{j=1}^r \left[ \prod_{i=1}^j \left(1 - \frac{d_i}{n_i}\right) \right] \left( T_{(j)} - T_{(j-1)} \right)
$$

#### Value

A list with class object Empirical.TTT containing a list with the following information:

- i/n' A matrix containing the empirical quantiles. This matrix has the number of columns equals to the number of levels of the factor considered (number of strata).
- phi\_n A matrix containing the values of empirical TTT. his matrix has the number of columns equals to the number of levels of the factor considered (number of strata).
- strata A numeric named vector storing the number of observations per strata, and the name of each strata (names of the levels of the factor).

#### <span id="page-18-0"></span>Author(s)

Jaime Mosquera Gutiérrez, <jmosquerag@unal.edu.co>

#### References

Barlow RE (1979). "Geometry of the total time on test transform." *Naval Research Logistics Quarterly*, 26(3), 393–402. ISSN 00281441, doi: [10.1002/nav.3800260303,](https://doi.org/10.1002/nav.3800260303) [http://doi.wiley.](http://doi.wiley.com/10.1002/nav.3800260303) [com/10.1002/nav.3800260303](http://doi.wiley.com/10.1002/nav.3800260303).

Aarset MV (1987). "How to Identify a Bathtub Hazard Rate." *IEEE Transactions on Reliability*, R-36(1), 106–108. ISSN 15581721, doi: [10.1109/TR.1987.5222310.](https://doi.org/10.1109/TR.1987.5222310)

Klefsj $\tilde{A}f\tilde{A}$  B (1991). "TTT-plotting - a tool for both theoretical and practical problems." *Journal of Statistical Planning and Inference*, 29(1-2), 99–110. ISSN 03783758, doi: [10.1016/0378-](https://doi.org/10.1016/0378-3758(92)90125-C) [3758\(92\)90125C,](https://doi.org/10.1016/0378-3758(92)90125-C) <https://linkinghub.elsevier.com/retrieve/pii/037837589290125C>.

Westberg U, Klefsj $\tilde{A}$  B (1994). "TTT-plotting for censored data based on the piecewise exponential estimator." *International Journal of Reliability, Quality and Safety Engineering*, 01(01), 1–13. ISSN 0218-5393, doi: [10.1142/S0218539394000027,](https://doi.org/10.1142/S0218539394000027) [https://www.worldscientific.com/doi/](https://www.worldscientific.com/doi/abs/10.1142/S0218539394000027) [abs/10.1142/S0218539394000027](https://www.worldscientific.com/doi/abs/10.1142/S0218539394000027).

#### See Also

#### [plot.EmpiricalTTT](#page-13-1)

#### Examples

```
library(EstimationTools)
```

```
#--------------------------------------------------------------------------------
# First example: Scaled empirical TTT from 'mgus1' data from 'survival' package.
TTT_1 <- TTTE_Analytical(Surv(stop, event == 'pcm') ~1, method = 'cens',
                         data = mgus1, subset=(start == 0)head(TTT_1$`i/n`)
head(TTT_1$phi_n)
print(TTT_1$strata)
#--------------------------------------------------------------------------------
# Second example: Scaled empirical TTT using a factor variable with 'aml' data
# from 'survival' package.
TTT_2 <- TTTE_Analytical(Surv(time, status) \sim x, method = "cens", data = aml)
head(TTT_2$`i/n`)
head(TTT_2$phi_n)
print(TTT_2$strata)
#--------------------------------------------------------------------------------
# Third example: Non-scaled empirical TTT without a factor (arbitrarily simulated
# data).
```
y <- rweibull(n=20, shape=1, scale=pi)

```
TTT_3 \leftarrow TITE\_Analytical(y \sim 1, scaled = FALSE)head(TTT_3$`i/n`)
head(TTT_3$phi_n)
print(TTT_3$strata)
#--------------------------------------------------------------------------------
# Fourth example: non-scaled empirical TTT without a factor (arbitrarily simulated
# data) using the 'response' argument (this is equivalent to Third example).
y <- rweibull(n=20, shape=1, scale=pi)
TTT_4 <- TTTE_Analytical(response = y, scaled = FALSE)
head(TTT_3$`i/n`)
head(TTT_3$phi_n)
print(TTT_3$strata)
```

```
#--------------------------------------------------------------------------------
```
# <span id="page-20-0"></span>Index

∗ EmpiricalTTT TTTE\_Analytical, [17](#page-16-0) ∗ datasets Fibers, [3](#page-2-0) ∗ link functions log\_link, [5](#page-4-0) logit\_link, [4](#page-3-0) NegInv\_link, [12](#page-11-0) ∗ maxlogL maxlogL, [6](#page-5-0) maxlogLreg, [9](#page-8-0) boot, *[2,](#page-1-0) [3](#page-2-0)* bootstrap\_maxlogL, [2,](#page-1-0) *[8](#page-7-0)*, *[11](#page-10-0)*, *[16](#page-15-0)* DEoptim, *[7,](#page-6-0) [8](#page-7-0)*, *[10,](#page-9-0) [11](#page-10-0)* DEoptim.control, *[8](#page-7-0)*, *[11](#page-10-0)* Fibers, [3](#page-2-0) formula, *[18](#page-17-0)* hessian, *[2](#page-1-0)* log\_link, *[4](#page-3-0)*, [5,](#page-4-0) *[7](#page-6-0)*, *[10](#page-9-0)*, *[13](#page-12-0)* logit\_link, [4,](#page-3-0) *[5](#page-4-0)*, *[7](#page-6-0)*, *[10](#page-9-0)*, *[13](#page-12-0)* matplot, *[14,](#page-13-0) [15](#page-14-0)* maxlogL, *[2](#page-1-0)[–5](#page-4-0)*, [6,](#page-5-0) *[11](#page-10-0)[–13](#page-12-0)*, *[16](#page-15-0)* maxlogLreg, *[2,](#page-1-0) [3](#page-2-0)*, *[8](#page-7-0)*, [9,](#page-8-0) *[16](#page-15-0)* NegInv\_link, *[4,](#page-3-0) [5](#page-4-0)*, *[7](#page-6-0)*, *[10](#page-9-0)*, [12](#page-11-0) nlminb, *[7,](#page-6-0) [8](#page-7-0)*, *[10,](#page-9-0) [11](#page-10-0)* optim, *[2](#page-1-0)*, *[7,](#page-6-0) [8](#page-7-0)*, *[10,](#page-9-0) [11](#page-10-0)* plot, *[14](#page-13-0)* plot.EmpiricalTTT, [14,](#page-13-0) *[19](#page-18-0)* points, *[14](#page-13-0)* summary.maxlogL, *[8](#page-7-0)*, *[11](#page-10-0)*, [15](#page-14-0) survfit, *[18](#page-17-0)*

TTTE\_Analytical, *[15](#page-14-0)*, [17](#page-16-0)